# Trendy wall decoration with tree slices

#### **Instructions No. 1489**

Difficulty: Beginner

Working time: 20 Minutes

Rustic decorations with pretty handlettering lettering are very trendy and look simply great. Today we show you how to create this beautiful wall decoration with little material and effort.

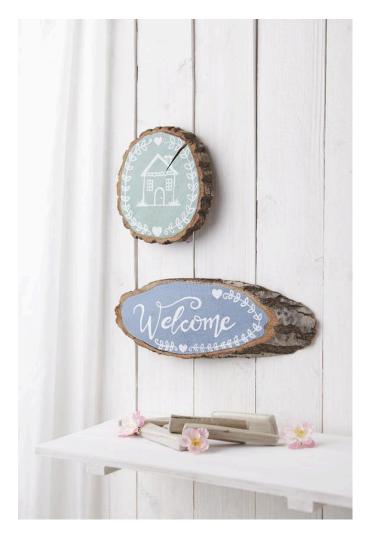

### Paint with Chalky Color

The first step is to prime the Wooden discs with Chalky Color. For our example we have used <u>the</u> <u>colors antique green</u> and Antique Blue from the <u>VBS</u> <u>Chalky Color set "Best of.."</u>. For a strong and rich color result, you should apply 2 layers of paint.

After the paint has dried well, a <u>transparent panel</u> <u>varnish</u> is applied. The varnish transforms the surface into a blackboard, which can be easily written on with chalk **or** chalk markers and can be wiped off again later

#### The finishing touches

At the end an individual lettering with a **Chalk marker**. Draw with Chalk marker directly on the painted tree disc (in case of mistakes the chalk can easily be wiped off again) or use a template and transfer your motif.

To give it a personal touch, you can decorate Wooden discs with pretty decorative elements such as borders, arrows or hearts.

**Tip**: In the **Book "Handlettering - The big book of jewellery elements"** you will find many great suggestions and ideas.

## Must Have

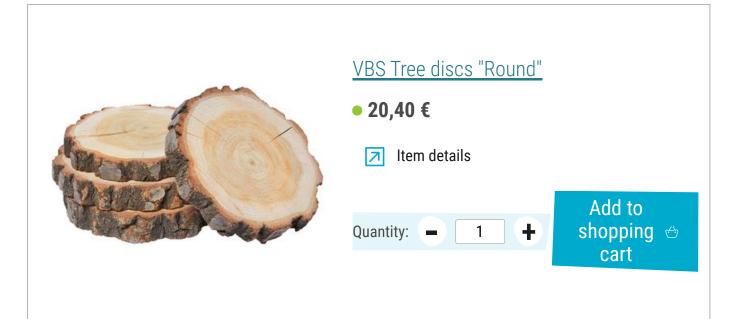

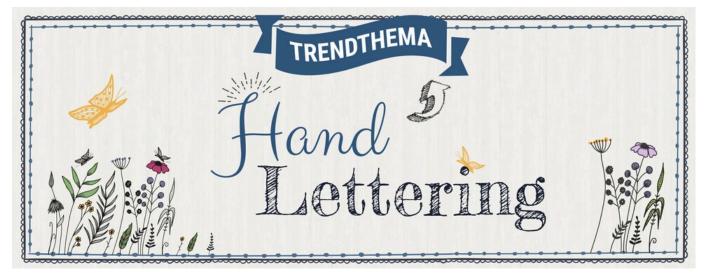

## Article information:

| Article number | Article name                                 | Qty |
|----------------|----------------------------------------------|-----|
| 616720         | VBS Tree discs "Oval"                        | 1   |
| 755566         | VBS Chalky Color "Best of", set of six       | 1   |
| 762359         | Transparent panel varnish, 150ml             | 1   |
| 762090         | Chalk marker, set of 5                       | 1   |
| 762335-01      | KREUL Chalky Chalk marker "Medium"Snow White | 1   |
|                |                                              |     |